# **Uneigentliche Integrale**

## **Uneigentliche Integrale 1. Art**

sind Integrale, bei denen eine der beiden Integrationsgrenzen den Wert Unendlich hat.

# **Vorgehen:** 1. Man definiert zunächst die "Unendlich-Grenze" als Variable b (=feste Grenze) 2. Man bestimmt das Integral herkömmlich

3. Man überprüft, ob der Grenzwert bestimmbar ist

#### **Schematische Untersuchung:**

$$
\int_{a}^{\infty} \frac{1}{x^{k}} dx \qquad \text{mit } k \in R, \qquad a > 0
$$

a) 
$$
\mathbf{k} = \mathbf{1}
$$
  
\n
$$
\lim_{b \to \infty} \int_{a}^{b} \frac{1}{x} dx = \lim_{b \to \infty} \ln(b) - \ln(a)
$$

existiert nicht, da ln(b) mit b  $\rightarrow \infty$  über alle Grenzen wächst.

**b)** 
$$
k > 1
$$
  
\n
$$
\lim_{b \to \infty} \int_{a}^{b} \frac{1}{x^{k}} dx = \lim_{b \to \infty} \int_{a}^{b} x^{-k} dx = \lim_{b \to \infty} \left[ \frac{x^{-k+1}}{-k+1} \right]_{a}^{b} = \lim_{b \to \infty} \left( \frac{b^{1-k}}{1-k} - \frac{a^{1-k}}{1-k} \right) = -\frac{a^{1-k}}{1-k} = \frac{a^{1-k}}{k-1}
$$
\n**c)**  $k < 1$   
\n
$$
\lim_{b \to \infty} \int_{a}^{b} \frac{1}{x^{k}} dx = \lim_{b \to \infty} \int_{a}^{b} x^{-k} dx = \lim_{b \to \infty} \left[ \frac{x^{-k+1}}{-k+1} \right]_{a}^{b} = \lim_{b \to \infty} \left( \frac{b^{1-k}}{1-k} - \frac{a^{1-k}}{1-k} \right)
$$
\n*existence of the equation  $\left( \frac{b^{1-k}}{1-k} - \frac{a^{1-k}}{1-k} \right)$* 

Beispiele:

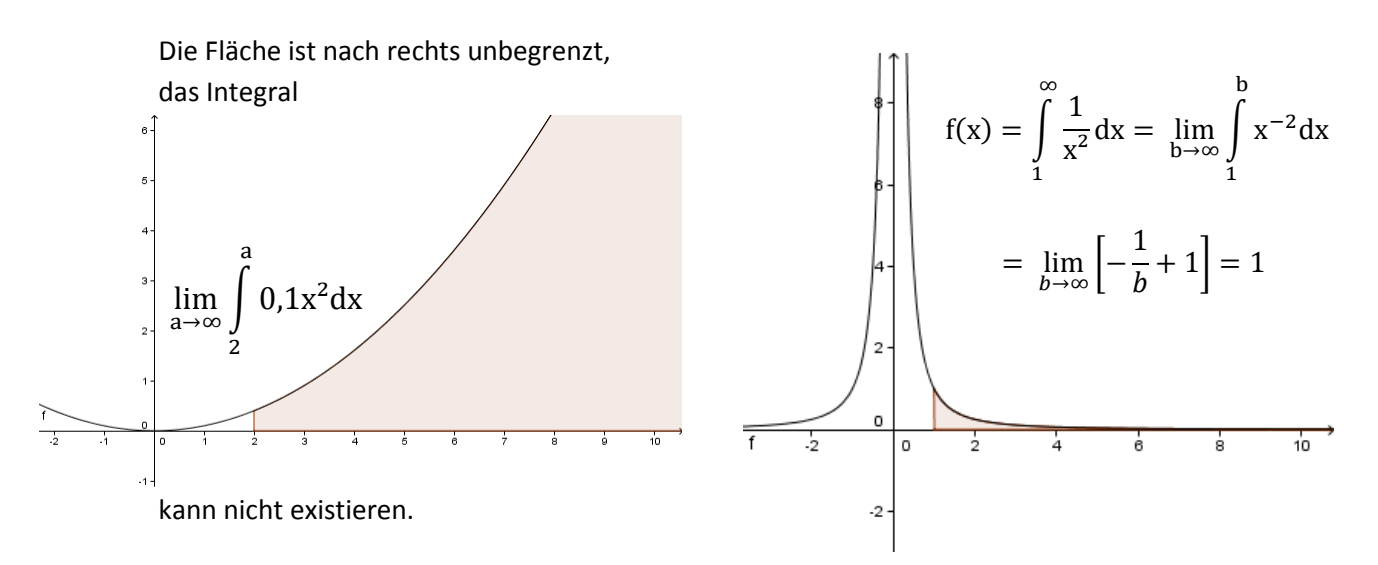

## **Uneigentliche Integrale 2. Art**

Die Integrandenfunktion ist am **Rand des betreffenden** Intervalls nicht definiert.

**Vorgehen:** 1. Man definiert die Definitionslücke als Variable a (=feste Grenze, nahe an der Definitionslücke)

- 2. Man bestimmt das Integral herkömmlich
- 3. Man überprüft, ob der Grenzwert bestimmbar ist

### **Schematische Untersuchung:**

$$
\int_{0}^{b} \frac{1}{x^{k}} dx \qquad \text{mit } k \in R, \qquad b > 0
$$
\n**a)**  $k = 1$ 

\n
$$
\lim_{a \to 0} \int_{a}^{b} \frac{1}{x} dx = \lim_{a \to 0} \ln(b) - \ln(a)
$$
\nexistiert nicht, da  $\ln(a)$  mit  $a \to 0$  über alle Grenzen wächst.

\n**b)**  $k > 1$ 

\n
$$
\lim_{a \to 0} \int_{a}^{b} \frac{1}{x^{k}} dx = \lim_{a \to 0} \int_{a}^{b} x^{-k} dx = \lim_{a \to 0} \left[ \frac{x^{-k+1}}{-k+1} \right]_{a}^{b} = \lim_{a \to 0} \left( \frac{b^{1-a}}{1-a} \right)
$$
\nexistiert nicht.

c) 
$$
0 < k < 1
$$
  
\n
$$
\lim_{a \to 0} \int_{a}^{b} \frac{1}{x^{k}} dx = \lim_{a \to 0} \int_{a}^{b} x^{-k} dx = \lim_{a \to 0} \left[ \frac{x^{-k+1}}{-k+1} \right]_{a}^{b} = \lim_{a \to 0} \left( \frac{b^{1-k}}{1-k} - \frac{a^{1-k}}{1-k} \right) = \frac{b^{1-k}}{1-k}
$$

Beispiele:

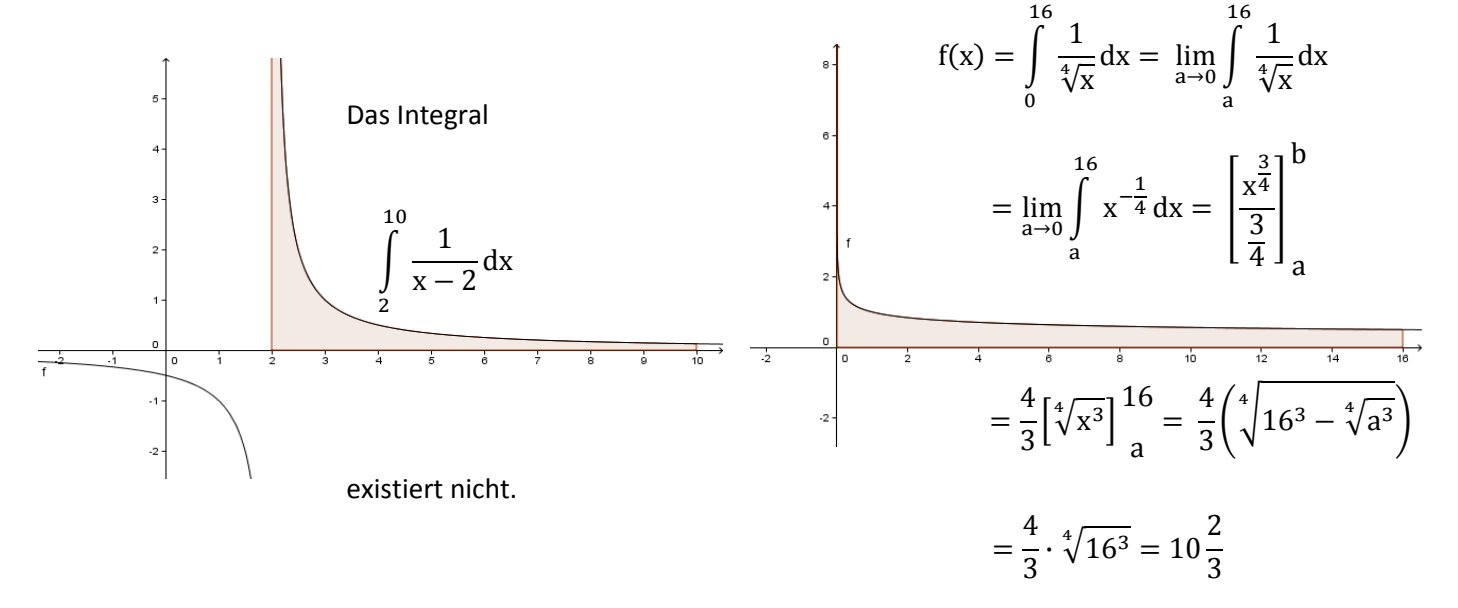

 $b^{1-k}$  $\frac{}{1-k}$ 

 $a^{1-k}$  $\overline{1-k}$ 

→∞